## Package 'cvcrand'

April 17, 2018

Type Package

Title Efficient Design and Analysis of Cluster Randomized Trials Version 0.0.2 Date 2018-4-16 Maintainer Hengshi Yu <hengshi@umich.edu> Description Constrained randomization by Raab and Butcher (2001) <doi:10.1002/1097- 0258(20010215)20:3%3C351::AID-SIM797%3E3.0.CO;2-C> is suitable for cluster randomized trials (CRTs) with a small number of clusters (e.g., 20 or fewer). The procedure of constrained randomization is based on the baseline values of some cluster-level covariates specified. The intervention effect on the individual outcome can then be analyzed through clustered permutation test introduced by Gail, et al. (1996) <doi:10.1002/(SICI)1097- 0258(19960615)15:11%3C1069::AID-SIM220%3E3.0.CO;2-Q>. Motivated from Li, et al. (2016) <doi:10.1002/sim.7410>, the package performs constrained randomization on the baseline values of cluster-level covariates and cluster permutation test on the individuallevel outcome for cluster randomized trials. License GPL  $(>= 2)$ 

LazyData TRUE

**Depends**  $R (= 3.4.0)$ 

Imports tableone

Suggests knitr, rmarkdown

VignetteBuilder knitr

RoxygenNote 6.0.1

NeedsCompilation no

Author Hengshi Yu [aut, cre], John A. Gallis [aut], Fan Li [aut], Elizabeth L. Turner [aut]

Repository CRAN

Date/Publication 2018-04-16 22:13:27 UTC

### <span id="page-1-0"></span>R topics documented:

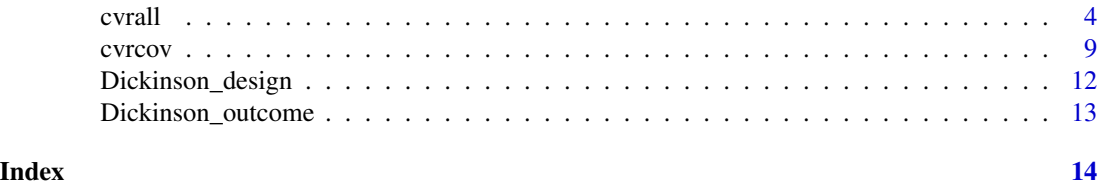

cptest *Clustered permutation test for cluster randomized trials*

#### Description

cptest performs clustered permutation test on the individual-level outcome data for cluster randomized trials (CRTs). The type of the outcome can be specified by the user to be "continuous" or "binary".

With specified outcome type being "continuous" or "binary", linear regression or logistic regression is applied on the outcome and the covariates specified for all individuals. Cluster residual means are computed. Within the constrained space, the contrast statistic is created from the randomization schemes and the cluster residual means. The permutation test is then conducted by comparing the contrast statistic for the scheme actually utilized to all other schemes in the constrained space.

#### Usage

```
cptest(outcome, clustername, z, cspacedatname, outcometype,
 categorical = NULL)
```
#### Arguments

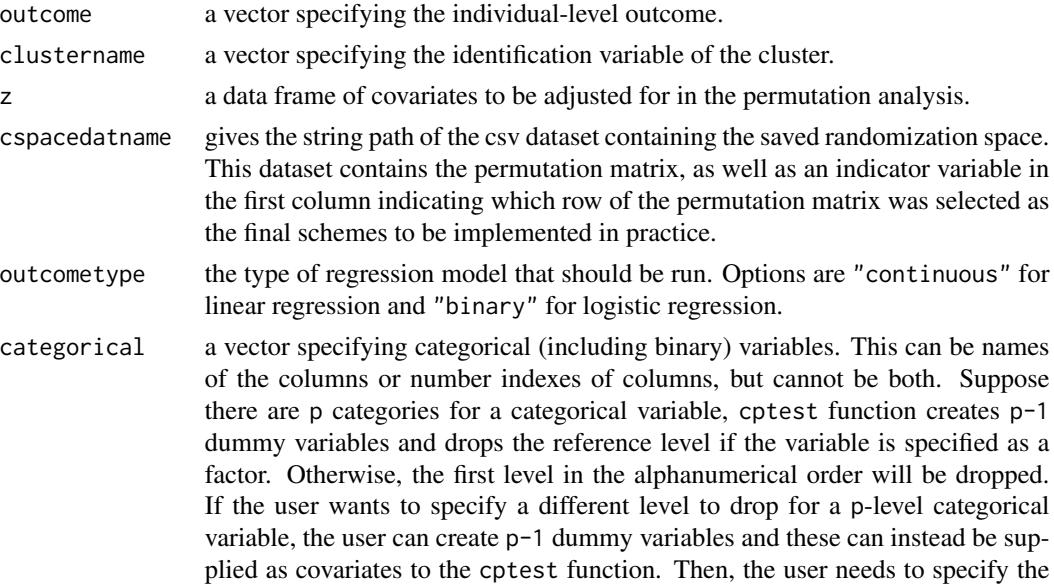

dummy variables created themselves to be categorical when running cptest. In addition, the user could also set the variable as a factor with the specific reference level. The user must ensure that the same level of the categorical variable is excluded as was excluded when running cvcrand, by coding the variables the same way as in the design phase. This is the only optional argument of the cptest function. All others are required.

#### Value

FinalScheme the final scheme in the permutation matrix

pvalue the p-value of the intervention effect from the clustered permutation test

pvalue\_statement the statement about the p-value of the intervention effect from the clustered permutation test

#### Author(s)

Hengshi Yu <hengshi@umich.edu>, John A. Gallis <john.gallis@duke.edu>, Fan Li <frank.li@duke.edu>, Elizabeth L. Turner <liz.turner@duke.edu>

#### References

Gail, M.H., Mark, S.D., Carroll, R.J., Green, S.B. and Pee, D., 1996. On design considerations and randomization based inference for community intervention trials. Statistics in medicine, 15(11), pp.1069-1092.

Li, F., Lokhnygina, Y., Murray, D.M., Heagerty, P.J. and DeLong, E.R., 2016. An evaluation of constrained randomization for the design and analysis of group randomized trials. Statistics in medicine, 35(10), pp.1565-1579.

Li, F., Turner, E. L., Heagerty, P. J., Murray, D. M., Vollmer, W. M., & DeLong, E. R. (2017). An evaluation of constrained randomization for the design and analysis of group randomized trials with binary outcomes. Statistics in medicine, 36(24), 3791-3806.

Gallis, J. A., Li, F., Yu, H., Turner, E. L. (In Press). cvcrand and cptest: Efficient design and analysis of cluster randomized trials. Stata Journal.

Gallis, J. A., Li, Fl. Yu, H., Turner, E. L. (2017). cvcrand and cptest: Efficient design and analysis of cluster randomized trials. Stata Conference. https://www.stata.com/meeting/baltimore17/slides/Baltimore17\_Gallis.pdf.

Dickinson, L. M., Beaty, B., Fox, C., Pace, W., Dickinson, W. P., Emsermann, C., & Kempe, A. (2015). Pragmatic cluster randomized trials using covariate constrained randomization: A method for practice-based research networks (PBRNs). The Journal of the American Board of Family Medicine, 28(5), 663-672.

#### Examples

```
## Not run:
Analysis_result <- cptest(outcome = Dickinson_outcome$outcome,
                          clustername = Dickinson_outcome$county,
                          z = data. frame(Dickinson_outcome[, c(2, 3, 4, 5, 6)]),
                          cspacedatname = "dickinson_constrained.csv",
                          outcometype = "binary",
                          categorical = c("location","incomecat"))
```

```
## End(Not run)
```
cvcrand *Covariate-constrained randomization for cluster randomized trials*

#### **Description**

cvcrand performs constrained randomization for cluster randomized trials (CRTs), especially suited for CRTs with a small number of clusters. In constrained randomization, a randomization scheme is randomly sampled from a subset of all possible randomization schemes based on the value of a balancing criterion called a balance score. The cvcrand function has two choices of "l1" and "l2" metrics for balance score.

The cvcrand function enumerates all randomization schemes or chooses the unique ones among some simulated randomization schemes as specified by the user. Some cluster-level "continuous" or "categorical" covariates are then used to calculate the balance scores for the unique schemes. A subset of the randomization schemes is chosen based on user-specified cutoff of certain quantile of the distribution of the balance scores or based on a fixed number of schemes with the smallest balance scores. The cvcrand function treats the subset as the constrained space of randomization schemes and samples one scheme from the constrained space as the final chosen scheme.

cvcrand: a package for efficient design and analysis of cluster randomized trials

#### Usage

```
cvcrand(clustername = NULL, x, categorical = NULL, weights = NULL,
  ntotal_cluster, ntrt_cluster, cutoff = 0.1, numschemes = NULL,
  size = 50000, stratify = NULL, seed = NULL, balancemetric = "12",
  nosim = FALSE, savedata = NULL, savebscores = NULL)
```
#### Arguments

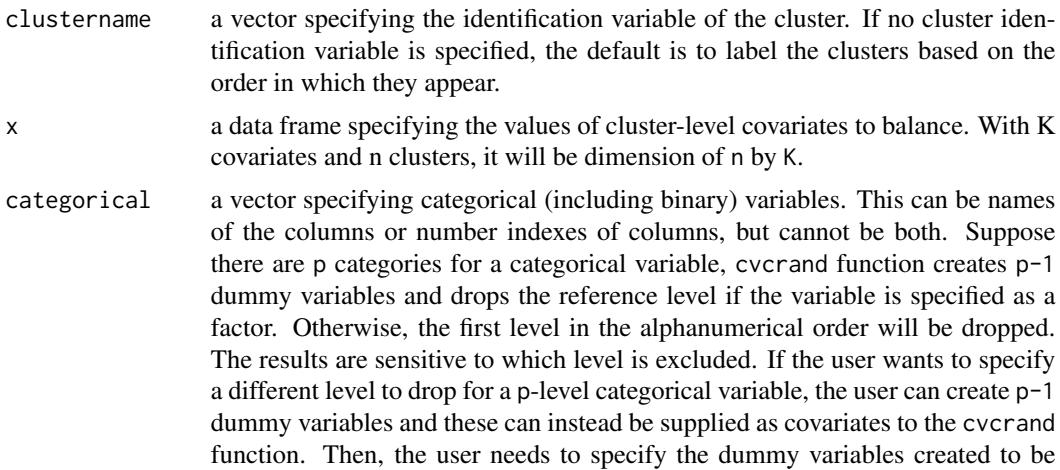

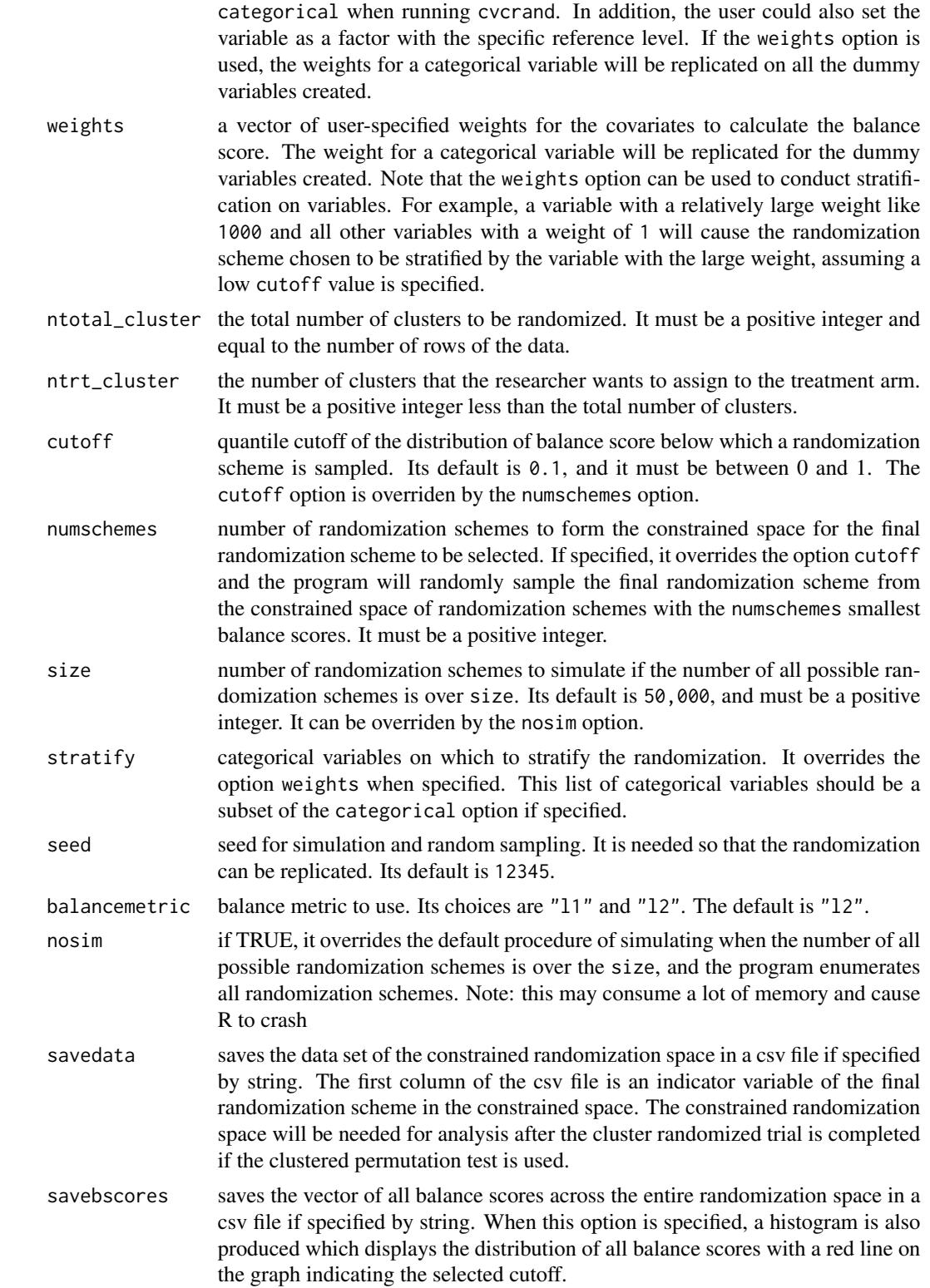

#### Value

balancemetric the balance metric used

allocation the allocation scheme from constrained randomization

bscores the histogram of the balance score with respect to the balance metric

assignment\_message the statement about how many clusters to be randomized to the intervention and the control arms respectively

scheme\_message the statement about how to get the whole randomization space to use in constrained randomization

cutoff\_message the statement about the cutoff in the constrained space

choice\_message the statement about the selected scheme from constrained randomization

data\_CR the data frame containing the allocation scheme, the clustername as well as the original data frame of covariates

baseline\_table the descriptive statistics for all the variables by the two arms from the selected scheme

#### cvcrand functions

The cvcrand function performs constrained randomization on cluster randomized trials (CRTs) The cptest function performs permutation test on the outcome of cluster randomized trials (CRTs)

#### Author(s)

Hengshi Yu <hengshi@umich.edu>, John A. Gallis <john.gallis@duke.edu>, Fan Li <frank.li@duke.edu>, Elizabeth L. Turner <liz.turner@duke.edu>

#### References

Raab, G.M. and Butcher, I., 2001. Balance in cluster randomized trials. Statistics in medicine, 20(3), pp.351-365.

Li, F., Lokhnygina, Y., Murray, D.M., Heagerty, P.J. and DeLong, E.R., 2016. An evaluation of constrained randomization for the design and analysis of group randomized trials. Statistics in medicine, 35(10), pp.1565-1579.

Li, F., Turner, E. L., Heagerty, P. J., Murray, D. M., Vollmer, W. M., & DeLong, E. R. (2017). An evaluation of constrained randomization for the design and analysis of group randomized trials with binary outcomes. Statistics in medicine, 36(24), 3791-3806.

Gallis, J. A., Li, F., Yu, H., Turner, E. L. (In Press). cvcrand and cptest: Efficient design and analysis of cluster randomized trials. Stata Journal.

Gallis, J. A., Li, Fl. Yu, H., Turner, E. L. (2017). cvcrand and cptest: Efficient design and analysis of cluster randomized trials. Stata Conference. https://www.stata.com/meeting/baltimore17/slides/Baltimore17\_Gallis.pdf.

Dickinson, L. M., Beaty, B., Fox, C., Pace, W., Dickinson, W. P., Emsermann, C., & Kempe, A. (2015). Pragmatic cluster randomized trials using covariate constrained randomization: A method for practice-based research networks (PBRNs). The Journal of the American Board of Family Medicine, 28(5), 663-672.

#### cvcrand 7 and 7 and 7 and 7 and 7 and 7 and 7 and 7 and 7 and 7 and 7 and 7 and 7 and 7 and 7 and 7 and 7 and 7

#### Examples

```
# cvcrand example
Design_result <- cvcrand(clustername = Dickinson_design$county,
                         balancemetric = "l2",
                         x = data. frame(Dickinson_design[, c(2, 3, 5, 7, 10)]),
                        ntotal_cluster = 16,
                        ntrt_cluster = 8,
                         categorical = c("location", "incomecat"),
                         savedata = "dickinson_constrained.csv",
                         savebscores = "dickinson_bscores.csv",
                         cutoff = 0.1,
                         seed = 12345)
# cvcrand example with weights specified
Design_result <- cvcrand(clustername = Dickinson_design$county,
                        balancemetric = "l2",
                         x = data. frame(Dickinson_design[, c(2, 3, 5, 7, 10)]),
                        ntotal_cluster = 16,
                        ntrt_cluster = 8,
                         categorical = c("location", "incomecat"),
                         weights = c(1, 1, 1, 1, 1),
                         cutoff = 0.1,
                         seed = 12345)
# Stratification on location, with constrained
# randomization on other specified covariates
Design_stratified_result <- cvcrand(clustername = Dickinson_design$county,
                                     balancemetric = "l2",
                                 x = data. frame(Dickinson_design[, c(2, 3, 5, 7, 10)]),
                                     ntotal_cluster = 16,
                                     ntrt_cluster = 8,
                                     categorical = c("location", "inconnect"),weights = c(1000, 1, 1, 1, 1),
                                     cutoff = 0.1,
                                     seed = 12345)
 # An alternative and equivalent way to stratify on location
 Design_stratified_result <- cvcrand(clustername = Dickinson_design$county,
                                     balancemetric = "l2",
                                 x = data. frame(Dickinson_design[, c(2, 3, 5, 7, 10)]),
                                     ntotal_cluster = 16,
                                     ntrt_cluster = 8,
                                     categorical = c("location", "incomecat"),
                                     stratify = "location",
                                     cutoff = 0.1,
                                     seed = 12345)
```

```
# Stratification on income category
#Two of the income categories contain an odd number of clusters
# Stratification is not strictly possible
Design_stratified_inc_result <- cvcrand(clustername = Dickinson_design$county,
                                        balancemetric = "l2",
                                 x = data. frame(Dickinson_design[, c(2, 3, 5, 7, 10)]),
                                        ntotal_cluster = 16,
                                        ntrt_cluster = 8,
                                        categorical = c("location", "incomecat"),
                                        stratify = "incomecat",
                                        cutoff = 0.1,
                                        seed = 12345)
```
Dickinson\_design *Raw county-level variables for study 1 in Dickinson et al (2015)*

#### Description

Two approaches (interventions) are compared for increasing the "up-to-date" immunization rate in 19- to 35-month-old children. 16 counties in Colorado 1:1 are randomized to either a populationbased approach or a practice-based approach. Ahead of randomization, several county-level variables are collected, and a subset of them are used for covariate constrained randomization. The continuous variable of average income is categorized to illustrate the use of cvcrand on multi-category variables. And the percentage in CIIS variable is truncated at 100

#### Format

A data frame with 16 rows and 7 variables:

county the identification for the county

location urban or rural

inciis percentage of children aged 19-35 months in the Colorado Immunization Information System (CIIS)

numberofchildrenages1935months number of children aged 19-35 months

uptodateonimmunizations percentage of children already up-to-date on their immunization

africanamerican percentage of African American

hispanic percentage of Hispanic ethnicity

income average income

incomecat average income categorized into tertiles

pediatricpracticetofamilymedicin pediatric practice-to-family medicine practice ratio

communityhealthcenters number of community health centers

#### <span id="page-8-0"></span>Dickinson\_outcome 9

#### Source

<http://www.jabfm.org/content/28/5/663/T5.expansion.html>

#### References

Dickinson, L. M., B. Beaty, C. Fox, W. Pace, W. P. Dickinson, C. Emsermann, and A. Kempe (2015): Pragmatic cluster randomized trials using covariate constrained randomization: A method for practice-based research networks (PBRNs). The Journal of the American Board of Family Medicine 28(5): 663-672

Dickinson\_outcome *Simulated individual-level binary outcome and baseline variables for study 1 in Dickinson et al (2015)*

#### Description

At the end of the study, the researchers will have ascertained the outcome in the 16 clusters. Suppose that the researchers were able to assess 300 children in each cluster. We simulated correlated outcome data at the individual level using a generalized linear mixed model (GLMM) to induce correlation by include a random effect. The intracluster correlation (ICC) was set to be 0.01, using the latent response definition provided in Eldrige et al. (2009). This is a reasonable value of the ICC the population health studies (Hannan et al. 1994). We simulated one data set, with the outcome data dependent on the county-level covariates used in the constrained randomization design and a positive treatment effect so that the practice-based intervention increases up-to-date immunization rates more than the community-based intervention. For each individual child, the outcome is equal to 1 if he or she is up-to-date on immunizations and 0 otherwise.

Note that we still categorize the continuous variable of average income to illustrate the use of cvcrand on multi-category variables, and we trancated the percentage in CIIS variable at 100

#### Format

A data frame with 3200 rows and 8 variables:

county the identification for the county

location urban or rural

inciis percentage of children ages 19-35 months in the Colorado Immunization Information System (CIIS)

uptodateonimmunizations percentage of children already up-to-date on their immunization

hispanic percentage of Hispanic

incomecat average income categorized into tertiles

outcome the status of being up-to-date on immunizations

#### References

Dickinson, L. M., B. Beaty, C. Fox, W. Pace, W. P. Dickinson, C. Emsermann, and A. Kempe (2015): Pragmatic cluster randomized trials using covariate constrained randomization: A method for practice-based research networks (PBRNs). The Journal of the American Board of Family Medicine 28(5): 663-672

Eldridge, S. M., Ukoumunne, O. C., & Carlin, J. B. (2009). The Intra Cluster Correlation Coefficient in Cluster Randomized Trials: A Review of Definitions. International Statistical Review, 77(3), 378-394.

Hannan, P. J., Murray, D. M., Jacobs Jr, D. R., & McGovern, P. G. (1994). Parameters to aid in the design and analysis of community trials: intraclass correlations from the Minnesota Heart Health Program. Epidemiology, 88-95. ISO 690

# <span id="page-10-0"></span>Index

∗Topic clustered cptest, [2](#page-1-0) ∗Topic cluster cptest, [2](#page-1-0) cvcrand, [4](#page-3-0) ∗Topic constrained cvcrand, [4](#page-3-0) ∗Topic permutation cptest, [2](#page-1-0) ∗Topic randomization cvcrand, [4](#page-3-0) ∗Topic randomized cptest, [2](#page-1-0) cvcrand, [4](#page-3-0) ∗Topic test, cptest, [2](#page-1-0) ∗Topic trails, cvcrand, [4](#page-3-0) ∗Topic trails cptest, [2](#page-1-0) cptest, [2](#page-1-0) cvcrand, [4](#page-3-0) cvcrand-package *(*cvcrand*)*, [4](#page-3-0)

Dickinson\_design, [8](#page-7-0) Dickinson\_outcome, [9](#page-8-0)